## PowerPoint Tool Tips

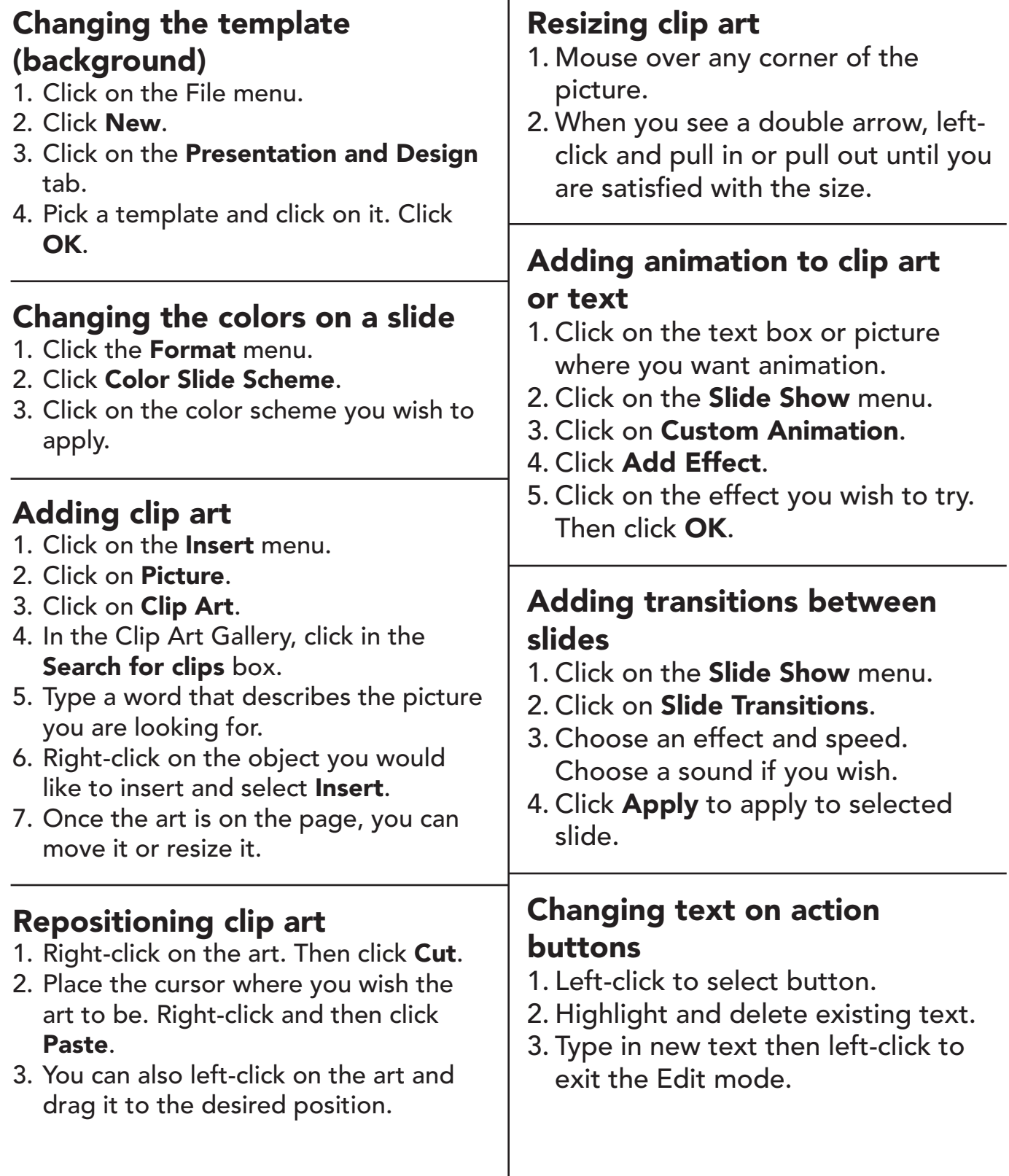

## www.ReadWriteThink.org

© 2011 IRA/NCTE. All rights reserved. ReadWriteThink.org materials may be reproduced for educational purposes.